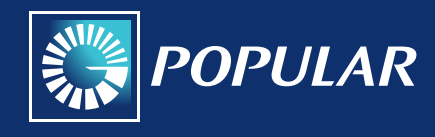

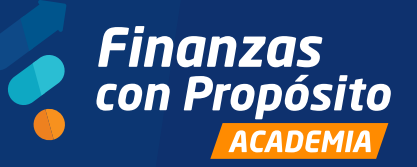

*Finanzas con Propósito*

# *Plan para manejar mi presupuesto y llegar a fin de mes*

Realizar un presupuesto es un paso importante para llevar unas finanzas saludables y cumplir con las metas financieras en el futuro.

En este sentido, tomar consciencia de dónde y en qué se gasta, conocer las limitaciones y trazar las metas son pasos fundamentales del proceso.

A continuación desarrollaremos un plan para que logres manejar tu presupuesto y puedas llegar a fin de mes.

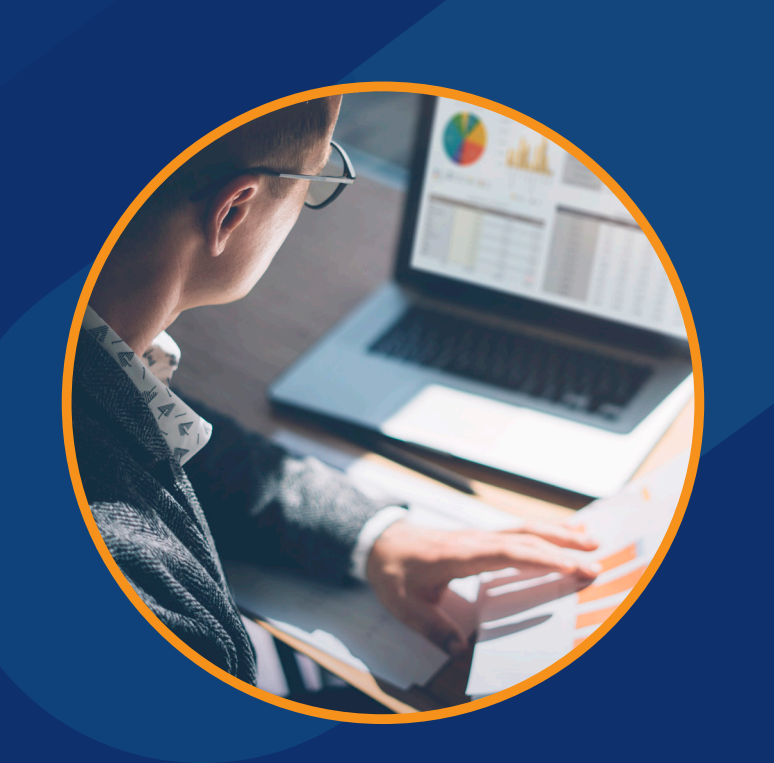

El presente documento es propiedad intelectual de Banco Popular. Todos los derechos de explotación sobre el documento quedan prohibidos, salvo la previa autorización de Banco Popular.

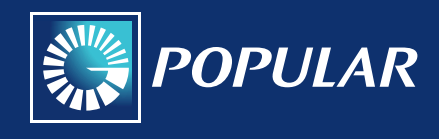

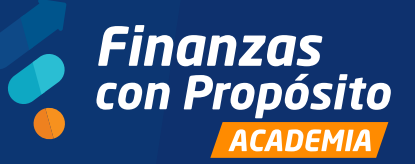

#### *Finanzas con Propósito*

# *INSTRUCCIONES DE USO*

Como mencionamos anteriormente, hemos diseñado esta guía para acompañarte en la elaboración de un presupuesto que te permita llegar a fin de mes.

# *Paso 1: Ingresos.*

Para formular un presupuesto, lo primero que debemos tener en consideración es nuestra liquidez o disponibilidad, partiendo de nuestros ingresos mensuales. Debemos recoger todo lo percibido como ingresos a pesar de no ser obtenidos en un trabajo formal, incluso a pesar de ser un ingreso variable o poco relevante, ya sea una remesa o una mesada. Debemos tomarlo todo en consideración para poder determinar qué tenemos realmente disponible para gastar más adelante.

Partiendo de esto, comenzaremos a llenar la hoja llamada "Plantilla", específicamente el primer cuadro en azulo titulado "Ingresos", con todos los ingresos que mencionamos anteriormente.

**Nota**: Ten en cuenta que solo debes completar las casillas de color blanco.

# *Paso 2: Gastos.*

Una vez tenemos todos nuestros ingresos registrados, pasamos a anotar nuestros gastos en el cuadro llamado "Gastos".

En este caso en particular, debemos de alguna manera someter todos los gastos a un proceso de priorización. Dígase, debemos determinar cuáles gastos son necesarios para nuestro diario vivir y cuáles gastos no lo son. Los "Gastos necesarios" son aquellos gastos fijos que no podemos optar por descartar a la hora de presupuestar, tales como los gastos por vivienda, salud, electricidad o alimentos. Estos están diferenciados en nuestra plantilla por el color rojo O, precisamente para que entendamos la inflexibilidad que los mismos poseen.

Por otro lado, tenemos los "Gastos superfluos", que son esos gastos que dirigimos a cosas no esenciales para nuestro diario vivir y de las cuales podríamos desprendernos fácilmente. Dentro de estos están los gastos por diversión, restaurantes, bebidas, etc. La flexibilidad de estos gastos es la más amplia de todas. Dentro de nuestro cuadro están diferenciados con el color verde o, precisamente para que entendamos su alto grado de flexibilidad.

### *Resumen:* Ingresos

Gastos necesarios Gastos superfluos

El presente documento es propiedad intelectual de Banco Popular. Todos los derechos de explotación sobre el documento quedan prohibidos, salvo la previa autorización de Banco Popular.

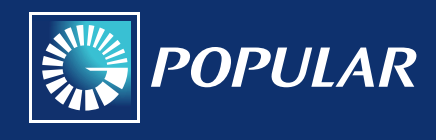

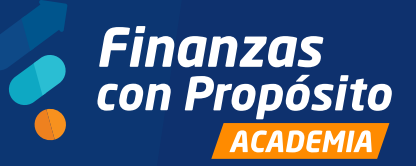

#### *Finanzas con Propósito*

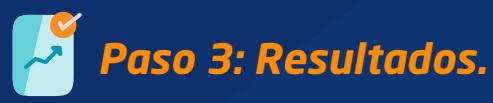

Una vez tenemos nuestros ingresos y gastos definidos y detallados en nuestra plantilla, solo queda interpretar los resultados que arroja.

Lo primero que debemos interpretar son los dos cuadros de color gris O. Estas casillas representan el porcentaje de ingresos dirigido a algún gasto en particular. En el caso del cuadro "% Gastos necesario", este valor representa el porcentaje de los ingresos que va dirigido a los gastos imprescindibles. En el caso de "% Gastos superfluos", este valor representa el porcentaje de los ingresos que va dirigido a los gastos no esenciales. Estos cuadros son de enorme utilidad para darnos perspectiva respecto a nuestros gastos, nos hacen dar cuenta de hacia dónde están dirigidos nuestros recursos para de esta manera no despilfarrar.

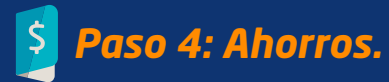

En esta guía en particular trabajaremos con tres escenarios muy específicos y con un manejo del ahorro particular para cada uno. En otras situaciones podríamos tener mayor holgura financiera para ahorra una mayor cantidad, pero dado que nuestro objetivo principal es llegar a fin de mes, nos enfocaremos en estas y nos ajustaremos a las distintas realidades, incluyendo aquellas que no permiten capacidad de ahorro. Esta cuadro esta representado por el  $color$  amarillo  $\odot$ .

### *Escenario 1: Optimista*

En este escenario el ahorro debería de ser un 10% del total de ingresos, que es lo que calcula precisamente el cuadro de Escenario 1.

## *Escenario 2: Probable*

En este escenario el ahorro debería de ser un 5% del total de ingresos, que es lo que calcula precisamente el cuadro de Escenario 2.

## *Escenario 3: Pesimista*

En este escenario el usuario no cuenta con un monto disponible para ahorro. En estos casos se recomienda buscar una fuente extra de ingresos.

#### *Otros consejos*

- 1. Lleva registro de tus gastos.
- 2. No gastes por encima de tus posibilidades.
- 3. Mantén tus metas financieras claras.

El presente documento es propiedad intelectual de Banco Popular. Todos los derechos de explotación sobre el documento quedan prohibidos, salvo la previa autorización de Banco Popular.